Exercice #12-1 1

Create a template for the Array class developed in chapter 8.

// Simple class Array converted to a template **#ifndef ARRAY1\_H #define ARRAY1\_H #include <iostream.h> #include <iomanip.h> #include <assert.h> template< class T> class ArrayT { friend ostream &operator << ( ostream &, const ArrayT<T> & ); friend istream &operator >> ( istream &, ArrayT<T> & ); public: ArrayT( int = 10 ); ArrayT( const ArrayT<T> & );** // copy constructor  **~ArrayT(); int getSize() const; const ArrayT<T> &operator=(const ArrayT<T> &); int operator==( const ArrayT<T> & ) const; int operator!=( const ArrayT<T> &right ) const { return ! ( \*this == right ); } T &operator[]( int const T &operator[]( int ) const; static int getArrayCount(); private:**  int size; // size of the array **T** \*ptr; // pointer to first element of array **static int arrayCount;** //# of Arrays instantiated **};** 

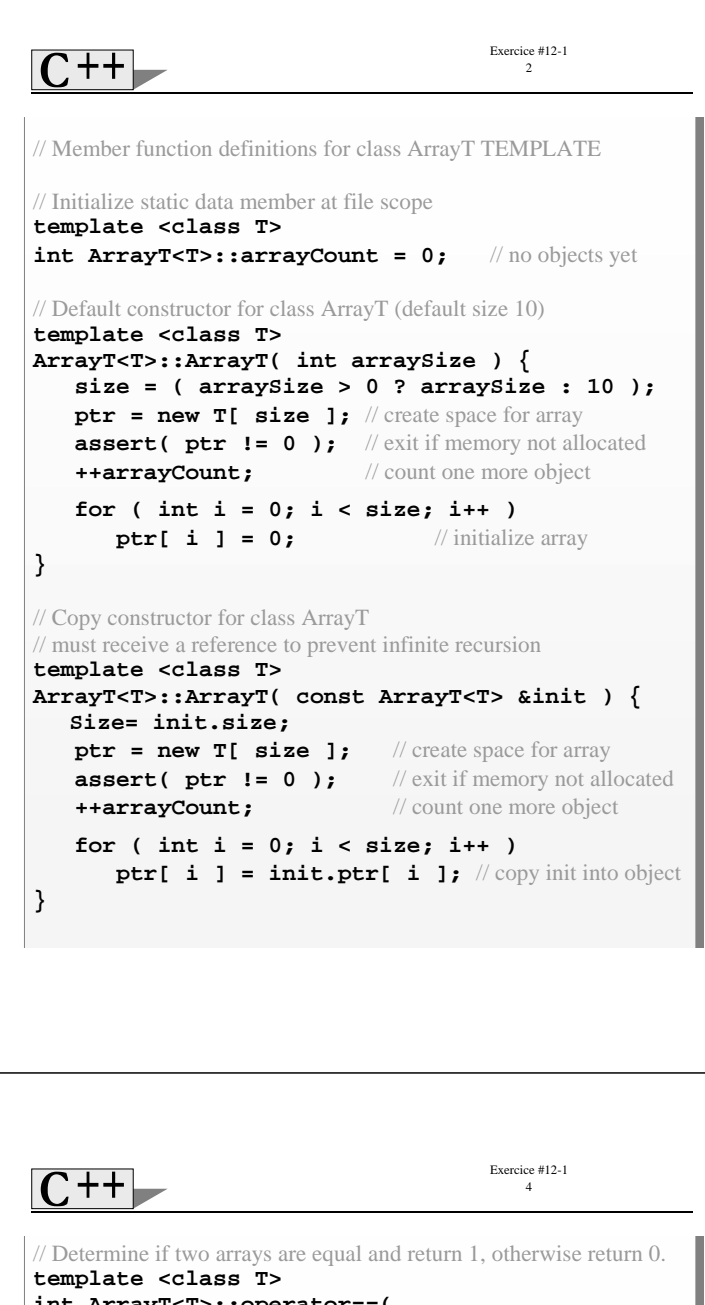

```
Exercice #12-1 
                                             3 
// Destructor for class ArrayT 
template <class T> 
ArrayT<T>::~ArrayT() { 
   delete [] ptr; // reclaim space for array
    --arrayCount; // one fewer objects
} 
// Get the size of the array
template <class T> 
int ArrayT<T>::getSize() const { return size; } 
// Overloaded assignment operator const return avoids: ( a1 = a2 ) = a3template <class T> 
const ArrayT<T> &ArrayT<T>::operator=( 
                           const ArrayT<T> &right ) { 
    if ( &right != this ) { // check for self-assignment 
           // for arrays of different sizes, deallocate original 
           // left side array, then allocate new left side array. 
        if ( size != right.size ) { 
            delete [] ptr; // reclaim space 
            size = right.size; // resize this object 
            ptr = new T[ size ]; // create space for array copy 
            assert( ptr != 0 ); // exit if not allocated 
        } 
        for ( int i = 0; i < size; i++ ) 
            ptr[i] = right.ptr[i]; // copy array into object 
    } 
   return *this; // enables x = y = z;
}
```
**int ArrayT<T>::operator==( const ArrayT<T> &right ) const { if ( size != right.size ) return 0;** // arrays of different sizes  **for ( int i = 0; i < size; i++ ) if ( ptr[ i ] != right.ptr[ i ] ) return 0;** // arrays are not equal **return 1;** // arrays are equal **}**  // Overloaded subscript operator for non-const Arrays // reference return creates an lvalue **template <class T> T & ArrayT<T>::operator[]( int subscript ) {** // check for subscript out of range error  **assert(0 <= subscript && subscript < size); return ptr[ subscript ];** // reference return **}**  // Overloaded subscript operator for const Arrays // const reference return creates an rvalue **template <class T> const T &ArrayT<T>::operator[]( int subscript ) const {**  // check for subscript out of range error  **assert(0 <= subscript && subscript < size); return ptr[ subscript ];** // const reference return **}** 

```
Exercice #12-1 
                                            5 
 // Return the number of ArrayT objects instantiated 
// static functions cannot be const 
template <class T> 
int ArrayT<T>::getArrayCount() { 
    return arrayCount; 
} 
// Overloaded input operator for class ArrayT; 
// inputs values for entire array. 
template <class T> 
istream &operator>>( istream &input, ArrayT<T> &a) {
    for ( int i = 0; i < a.size; i++ ) 
        input >> a.ptr[ i ]; 
   return input; // enables cin >> x >> y;
} 
// Overloaded output operator for class ArrayT 
template <class T> 
ostream &operator<<( ostream &output, 
                                    const ArrayT<T> &a){
    int i; 
    for ( i = 0; i < a.size; i++ ) { 
        output << setw( 12 ) << a.ptr[ i ]; 
       if ( (i + 1) % 4 == 0 ) // 4 numbers per row
            output << endl; 
    } 
    if ( i % 4 != 0 ) 
        output << endl; 
   return output; // enables cout << x << y;
} 
#endif 
                                                                                                                Exercice #12-1 
                                                                                                                    6 
                                                                         fig08 04.cpp Driver for simple class ArrayT.
                                                                       #include "array.h" 
                                                                       int main() { 
                                                                            // no objects yet 
                                                                            cout << "# of arrays instantiated = " 
                                                                                  << ArrayT<int>::getArrayCount() <<'\n'; 
                                                                           // create two arrays and print ArrayT count 
                                                                            ArrayT <int>integers1( 7 ), integers2; 
                                                                            cout << "# of arrays instantiated = " 
                                                                                  << ArrayT<int>::getArrayCount()<<"\n\n"; 
                                                                           // print integers1 size and contents 
                                                                            cout << "Size of array integers1 is " 
                                                                                  << integers1.getSize() 
                                                                                  << "\nArray after initialization:\n" 
                                                                                  << integers1 << '\n'; 
                                                                           // print integers2 size and contents 
                                                                            cout << "Size of array integers2 is " 
                                                                                  << integers2.getSize() 
                                                                                  << "\nArray after initialization:\n" 
                                                                                  << integers2 << '\n'; 
                                                                           // input and print integers1 and integers2 
                                                                            cout << "Input 17 integers:\n"; 
                                                                            cin >> integers1 >> integers2; 
                                                                            cout << "After input, the arrays contain:\n" 
                                                                                  << "integers1:\n" << integers1 
                                                                                  << "integers2:\n" << integers2 << '\n'; 
                                                                            // use overloaded inequality (!=) operator 
                                                                           cout \langle \cdot \rangle "Evaluating: integers1 != integers2\n";
                                                                            if ( integers1 != integers2 ) 
                                                                               cout << "They are not equal\n"; 
                                         Exercice #12-1 
                                            7 
    // create array integers3 using integers1 as an initializer; print size 
    // and contents 
    ArrayT <int>integers3( integers1 ); 
    cout << "\nSize of array integers3 is " 
           << integers3.getSize() 
           << "\nArray after initialization:\n" 
           << integers3 << '\n'; 
    // use overloaded assignment (=) operator 
    cout << "Assigning integers2 to integers1:\n"; 
    integers1 = integers2; 
    cout << "integers1:\n" << integers1 
           << "integers2:\n" << integers2 << '\n'; 
    // use overloaded equality (==) operator 
   cout << "Evaluating: integers1 == integers2\n\cdotn";
    if ( integers1 == integers2 ) 
        cout << "They are equal\n\n"; 
    // use overloaded subscript operator to create rvalue 
    cout << "integers1[5] is " << integers1[5] <<'\n'; 
    // use overloaded subscript operator to create lvalue 
    cout << "Assigning 1000 to integers1[5]\n"; 
    integers1[ 5 ] = 1000; 
    cout << "integers1:\n" << integers1 << '\n'; 
    // attempt to use out of range subscript 
    cout <<"Attempt to assign 1000 to integers1[15]" << endl; 
    integers1[ 15 ] = 1000; // ERROR: out of range 
    return 0; 
}
```